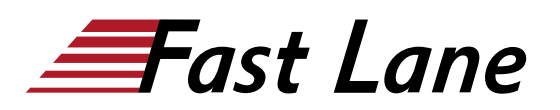

# Data Center Automation using Juniper Apstra (APSTRA)

# **ID** APSTRA **Preis** US \$ 5'000.– (exkl. MwSt.) **Dauer** 5 Tage

# **Zielgruppe**

- Networking architects and operators, system engineers, DevOps and IT professionals
- Individuals responsible for configuring, monitoring, and troubleshooting modern spine and leaf data centers of any size leveraging networking vendor hardware or operating system

# **Empfohlenes Training für die Zertifizierung zum**

Juniper Networks Certified Internet Specialist Data Center (JNCIS-DC)

#### **Voraussetzungen**

- Basic knowledge of networking and data center designs
- Understanding of Clos IP fabrics
- Routing protocol design, configuration, and performance
- Overlay/underlay routing designs
- Basic automation design and workflows
- An understanding of network device configuration via CLI
- BGP knowledge is recommended but not required

# **Kursziele**

After successfully completing this course, you should be able to:

- Describe the Juniper Apstra architecture.
- Navigate the Juniper Apstra web user interface.
- Describe the build procedures.
- Create and use System Agents to manage devices.
- Configure Resources.
- Configure External Systems.
- Configure Racks (server to Leaf node connectivity).
- Configure Rack-based Templates (Rack to Spine node connectivity).
- Configure Blueprints.
- Configure Multitenancy.
- Enable Configlets.
- Create and use IBA probes.
- Perform root cause identification.
- Place a IP fabric device in and out of maintenance mode.
- Add and remove a device from an existing IP fabric.
- Revert uncommitted changes to the network.
- Use Time Voyager to restore a previous state of the IP fabric.
- Enable group-based policies.
- Perform administration of the Juniper Apstra server including adding new users and configuring syslog.

#### **Kursinhalt**

**Day 1**

#### **Module 1: Course Introduction**

#### **Module 2: Intent-Based Networking**

- What Do We Mean by Intent?
- Juniper Apstra Overview
- Where Is Apstra Fabric Conductor Positioned?

## **Module 3: Juniper Apstra Overview**

- Juniper Apstra Server
- Juniper Apstra Agents

#### **Module 4: DC Reference Design**

- Clos in the Data Center
- 3-Stage Versus 5-Stage Fabrics
- EBGP in the Data Center
- Host Connectivity
- Lifecycle Management (Design, Build, Deploy, Validate)

#### **Module 5: Design Phase**

- Resources
- Device Profiles
- Logical Devices
- Port Groups and Roles
- Interface Maps
- Racks
- Templates

#### **Module 6: Build Phase**

- System Agents
- Managed Devices
- Juniper Apstra Device Config Stages
- Blueprints
- Assigning Resources to a Blueprint
- LAB 1: Milestone 1

## **Module 7: Deploy Phase**

- Deploying Nodes
- Uncommitted View
- Committing
- Deployment Status
- Blueprint Dashboard
- Physical
- LAB 1: Milestone 2

#### **Module 8: Connectivity Templates**

- Connectivity Template Overview
- CT Example: Adding an External Router

#### **Module 9: Multitenancy**

- VXLAN Overlay Networks
- Hardware VTEPs
- VXLAN to VLAN Mapping
- EVPN
- Routing Zones
- Virtual Networks
- Apply CTs to Interfaces
- LAB 1: Milestone 3

# **Day 2**

# **Module 10: Configlets**

- Configlets and Property Sets
- Configlet Modeling
- Configlet Processing Order

# **Module 11: Intent-Based Analytics**

- What Is Intent-based Analytics?
- Leveraging the Graph Datastore
- Asking Multidimensional Questions
- IBA Probes
- IBA Example
- How to Create Probes

#### **Module 12: Root Cause Identification**

- A Lot of Data When Something Goes Wrong
- Juniper Apstra Monitors Various Event Types and Can Determine the Root Cause
- Root Cause Identification User Interface
- LAB 1: Milestone 4

## **Module 13: Group-Based Policies**

- What Is Group-Based Policy?
- Objects
- Endpoints
- Endpoint Groups
- Policies
- Workflow
- Conflict Resolution (Auto or User-Based)
- Incremental Changes

# **Module 14: Time Voyager**

- What Is Time Voyager?
- Blueprint Revisions
- Permanently Saving a Revision
- Restoring a Revision
- Caveats

# **Chapter 15: REST API and Graph Interface**

- Overview
- User Documentation
- Swagger 2.0
- Platform API
- Reference Design API
- Getting the Specifications
- Tools in the GUI
- $\bullet$  LAB<sub>2</sub>
- $\bullet$  Lab 3

# Data Center Automation using Juniper Apstra (APSTRA)

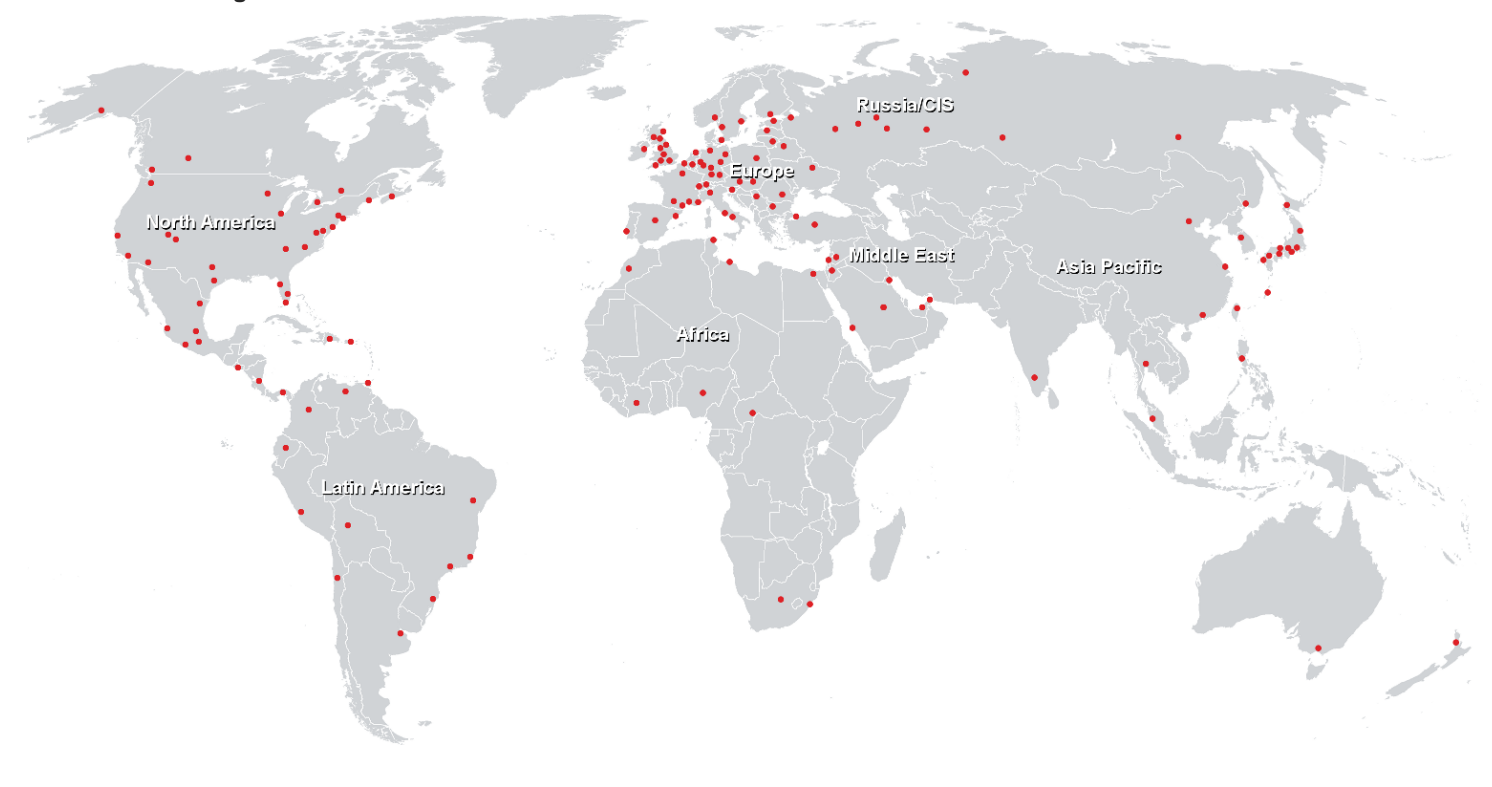

## **Weltweite Trainingscenter**

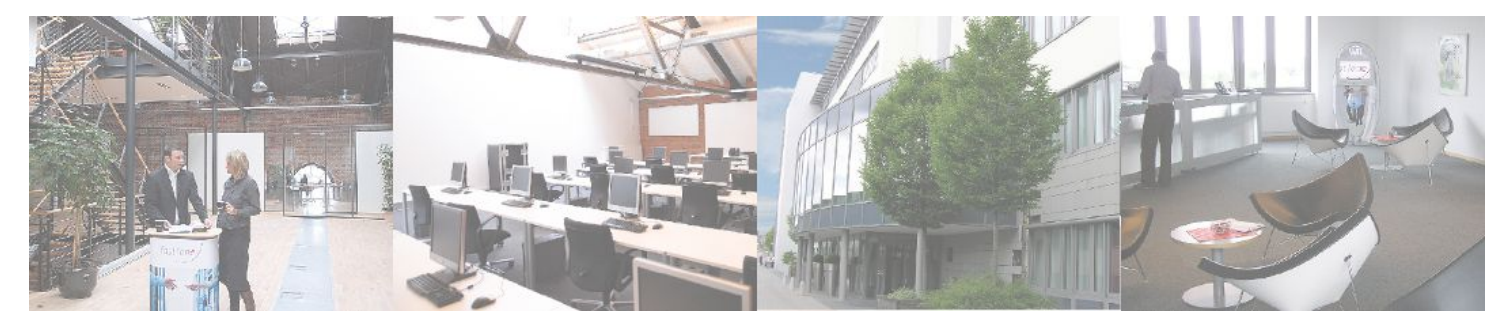

# **Fast Lane Institute for Knowledge Transfer (Switzerland) AG**

Husacherstrasse 3 CH-8304 Wallisellen Tel. +41 44 832 50 80

**info@flane.ch, https://www.flane.ch**